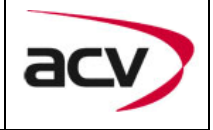

# **Artikelnummer: 771190-6051**

**Rückfahrkamera-Eingangsaktivator für das Mercedes Audio15 System** 

Um ein Rückfahrkamera am Audio15 zu installieren, ist es notwendig, den Rückfahrkamera-Eingang des Systems zu aktivieren. Diese Aktivierung kann mit dem Aktivator 771190-6051 durchgeführt werden.

### **Lieferumfang**

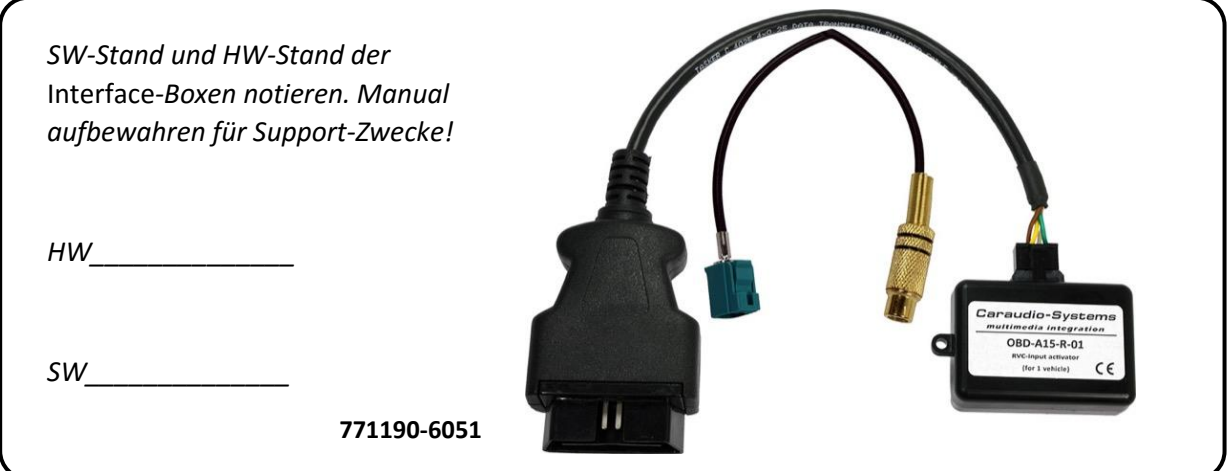

#### **Rechtlicher Hinweis**

Veränderungen der Fahrzeugsoftware können die Funktionsfähigkeit des Interface beeinträchtigen. Softwareupdates für Interfaces werden Kunden bis zu einem Jahr nach Erwerb des Interface kostenlos gewährt. Zum Update muss das Interface frei eingeschickt werden. Kosten für Ein- und Ausbau werden nicht erstattet.

ACV Auto Communications Fon (02431) 9645 – 0 Art.-Nr.: 771190-6051 Vertriebsgesellschaft mbH Fax (02431) 9645 – 55 Stand: 04/2017 Straßburger Allee 10-12 Mail: info@acvgmbh.de Revision: 0 41812 Erkelenz Web: www.acvgmbh.de Seite: 3/4

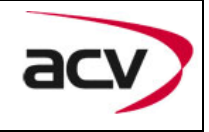

## Überprüfen der Kompatibilität mit Fahrzeug und Zubehör

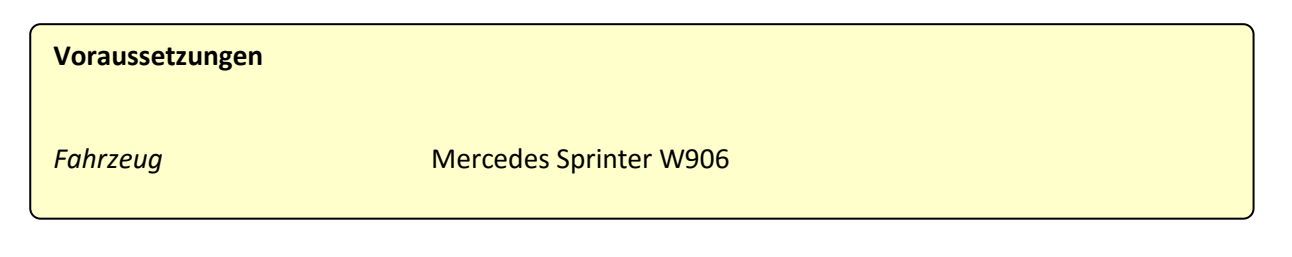

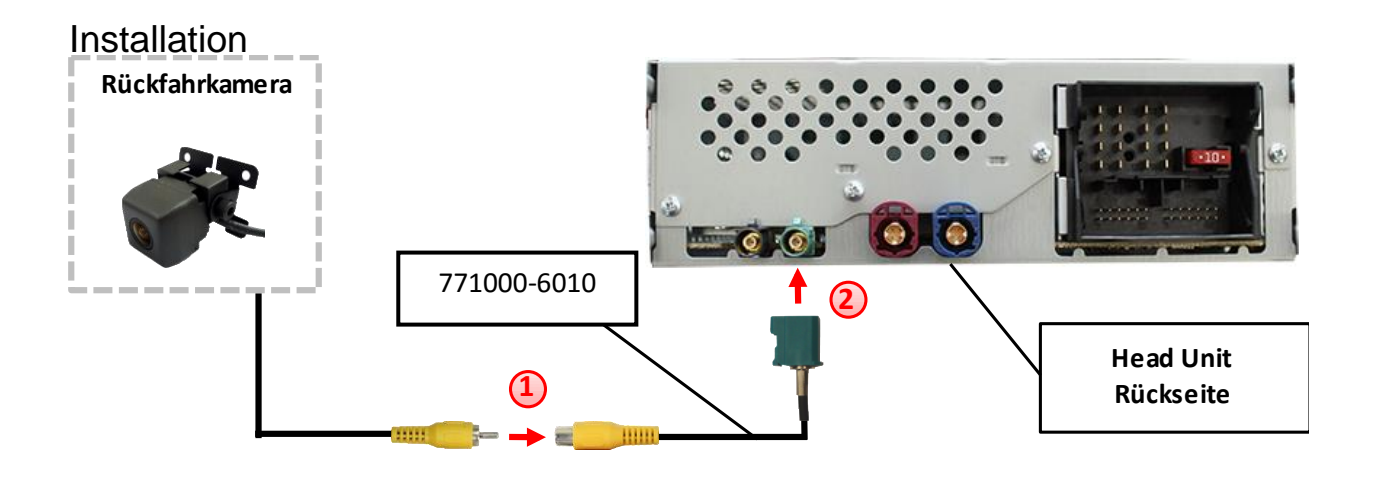

Video-Cinch Stecker der After-Market-Kamera an der Cinch-Buchse des 771000-2010 Adapterkabels verbinden. **1**

Fakra Stecker am 771000-2010 Adapterkabel mit der grünen Fakra Buchse des Audio15 Systems verbinden. **2**

ACV Auto Communications Fon (02431) 9645 – 0 Art.-Nr.: 77190-6051 Vertriebsgesellschaft mbH Fax (02431) 9645 – 55 Stand: 04/2017 Straßburger Allee 10-12 Mail: info@acvgmbh.de Revision: 0 41812 Erkelenz Web: www.acvgmbh.de Seite: 4/4

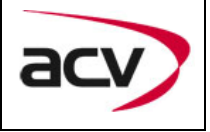

## **Kamera Kodierung**

- 1. OBD-Anschluss lokalisieren und Abdeckung entfernen
- 2. Zündung einschalten
- 3. Warten bis die Navigation gestartet ist
- 4. Den Aktivator in den OBD-Anschluss einstecken
- 5. Den Aktivator für 30 Sekunden im OBD-Anschluss belassen
- 6. Den Aktivator aus dem OBD-Anschluss ausstecken

### **Die Schritte 1-6 wiederholen, um die Kodierung aufzuheben.**

Nach dem ersten Gebrauch in einem Fahrzeug ist der Aktivator 771190-6051 für dieses Fahrzeug personalisiert und die Kodierung oder Aufhebung der Kodierung kann für dieses Fahrzeug ohne Limit wiederholt werden.

#### **LED Info**:

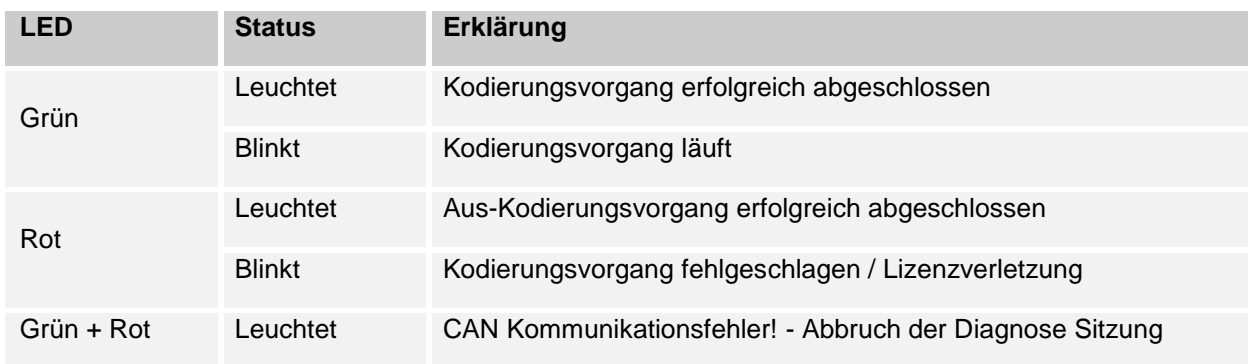

Ausgabe:<br>10.04.2017

10.04.2017 **manual**

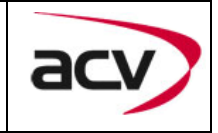

#### **Technischer Support**

ACV GmbH Vertrieb/Techn. Händler-Support Straßburger Allee 10-12 D-41812 Erkelenz Tel : +49 (0) 2431 / 9645 - 0 Fax : +49 (0) 2431 / 9645 - 55 Mail : [info@acvgmbh.de](mailto:info@acvgmbh.de)

ACV Auto Communications Fon (02431) 9645 – 0 Art.-Nr.: 77190-6051 Vertriebsgesellschaft mbH Fax (02431) 9645 – 55 Stand: 04/2017 Straßburger Allee 10-12 Mail: info@acvgmbh.de Revision: 0 41812 Erkelenz Web: www.acvgmbh.de Seite: 4/4